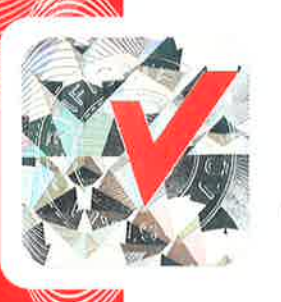

ZERTIFIKAT | СЕRTIFICATE | СЕRTIFICAT | СЕRTIFICADO | СЕРТИФИКАТ | الله عنه القطفة | 교육서

ZERTIFIKAT

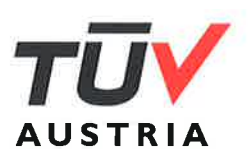

## für das Managementsystem nach EN ISO 9001:2015

Der Nachweis der regelwerkskonformen Anwendung wurde erbracht und wird gemäß TÜV AUSTRIA-Verfahren bescheinigt für

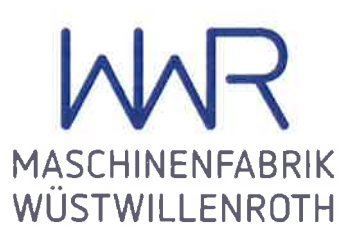

Maschinenfabrik Wüstwillenroth GmbH Köhlerstraße 9 D-63633 Birstein

Geltungsbereich

Entwicklung, Herstellung, Bearbeitung und Montage von Teilen und Komponenten aus allen metallischen Werkstoffen mit den unterschiedlichsten geometrischen Formen unter Anwendung von entsprechenden Fertigungsverfahren, insbesondere Schweißen, Richten, Drehen, Hobeln und Fräsen

Zertifikat-Registrier-Nr. 20100213013326

Zertifizierungsstelle der TÜV AUSTRIA GMBH Gültig bis: 2026-07-16 Erstzertifizierung: 2014-07-17

Wien, 2023-07-06

Diese Zertifizierung wurde gemäß TÜV AUSTRIA-Verfahren zur Auditierung und Zertifizierung durchgeführt und wird regelmäßig überwacht. TÜV AUSTRIA GMBH Deutschstraße 10 A-1230 Wien www.tuv.at

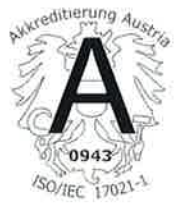

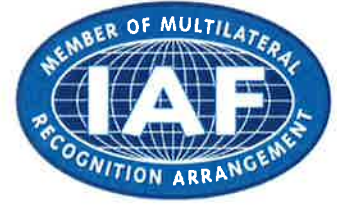

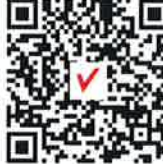

011283-22-3